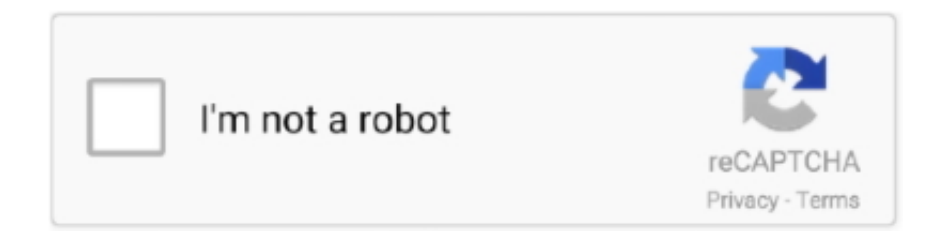

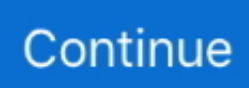

## **Amcap Full Version**

apk(14 01 MB) Android 4 0 and above Download from Google Play (NO for Android 10):OTG ViewAmcap Full Download, USB Camera, Amcap Full Version Windows 10AN98Step 2: Turn on the OTG function Some phone may need to turn on the OTG manually by flicking downwards on the top side of the screen.. AMCap 9 23 Crack with Keygen 2019 Free Download Amcap Software 2020 Crack Full Version Free Download Latest Amcap 2020 Software Crack is an all in a single best tool for shooting sound and movie recording immediately, in other words, we might use our camera for filming saved on our computer or other devices connected by firewire, get cards, etc.. 0 UVC Camera Device', please tapUpdate driver in Windowsto set up 3 4 Setup the location to save pictures and videosPictures: Select "Capture" – Snapshot Location – Find or new a folder and click "Open".. To save your time, please contact us if you have any issues with this microscope.. Step 3 The microscope driver will switch to 'USB2 0 UVC PC Camera' Open the Amcap or other microscope software to use the microscope.. It always remains on the highest than the opposite home windows Furthermore, video data take a small space.. Moreover, AMCap serial number helping by recording a video, audio using webcam connection.. In the webcam tab click on the dropdown menu and select USB Microscope Remove the microscpe lens coverAndroid Please note that Android support is on a case-by-case basis.. Amcap software, free download Overview It is the comprehensive but powerful application that helps you to record your screen.

com3 2 Extract the Amcap zipStep 1: Right Click the Amcap zip and select 'Extract All'.. When you make a video it sends automatically to your hard drive after saving Then all features will be active to get more stuff with a keygen file.. Step 2 Select the "GL USB2 0 UVC Camera DeviceAmcap Full Version Crack" and right click to select "Uninstall/Change".. Therefore software is the same as the Microsoft vidcap But it has additional functions from the direct show.. The program provides you AVI, WMV, and mp4 file formats It has the actual time of DV and MPEG 2 recoding.. This software transmitted the image through the camera that's being filmed AMCap Serial key's a useful program that helps you to require the webcam and video camera devices.. AMCap Pro FeaturesA multi-monitoring and conversion capability at one timeYou can see the insight of the videos while compressing videos size and different optionsGood support for analog sets to save playback formats to catch out images in BMP and PNG filesGet full attention of real-time compression detail of dataHere is a full image with entire screen working modeMostly, DV camcorder using to record with improved MPEG 2 recording methodThis is easy to use, compatible for MAC and Windows and substitute the data for compressionAn automatic still capturing techniqueGet full video preview after overlaying the persistence of parametersSet the full screen to resolution when you start compressing a video with special effectsOther Detail:OS: Windows Vista, 98, XP, NT, 95, 7, 2003, 2000, 10, etc.. The activation of AMCap is necessary to enjoy more format editing, sending different codecs, etc.. Therefore by default language is English AMCap Torrent has the configurable cross chair and on-screen view.

## **amcap**

amcap, amcap download, amcap mortgage, amcap fund, amcap mortgage login, amcap insurance, amcap welshpool, amcap mortgage reviews, amcap full version, amcap mortgage ltd, amcap home loans, amcap stock, amcap loan administration, amcap american funds

Since the program is compatible with Microsoft DirectShow, it can deliver high-quality recordings.. Using AMCap, you can change the format as you like AMCap Full Version is distributing the transportation logistics with cargo to carry out your business up and up.. comDigital\_Viewer\_3 3 30 pkg(8 66MB) macOS (10 13 4 and later) | 64 bitDigital\_Viewer\_3.. Egis technology fingerprint driver Mostly, it permits that you can hinder a picture on PC.. are compatible for it to workBest for the English LanguagePros:Ease for you to capture any video from your webcamThe simplest dead to do at a timeCons: These videos take place a lot of disk spaceNot good for automated snapshotsActivation Process with Crack of AMCap Full VersionAMCap full version works only perfectly, so must get crack to activateGo to the below button and then downloadWhen you get extract to install full setupTo become a patientClick to Activate and then EnjoyAMCap Crack Setup v10.

## **amcap mortgage**

Please note the snap and zoom buttons don't work in this software If the software occur errors or want to get a diffence measurement software, please contact us via our customer service email jiusion@outlook.. The program is similar to Microsoft VidCap, although it adds extra characteristics from DirectShow.. You can also perform from low-quality video to upload on the internet Users can also choose the sort of compression which you like for video and audios.. Step 1: Install appYou can install the 3rd party camera app like "OTG View", "USB Camera" as below or install from Google Play.. You can double click the Snap button to take a picture Videos: Click "File" – "Set Capture File".. 1) Win10 built-in camera app If you are Win10 user, you can plug the microscope to the Win10 computer and open this app to use the microscope directly.. Download the latest version of AMCap for Windows Simple video capture tool AMCap will help you with video capture performed using a predetermined capture.. Click "Browse" if you want to install to other fodders Click "Next" Click "Install".. You can delete directly if you want to uninstall it Click link as below to download the Coolingtech.

## **amcap mortgage login**

Right click the Amcap and select 'Run as administrator' to open the Amcap software.. Furthermore, AMCap also can be used for filming stored on your PC With this software, you'll reduce the quantity very easy way.. 2 3 Remove the microscpe lens cover and connect it to the computer2 4 Open the xploview Click ①'Settings' –② 'Device' to select 'USB2.. ' to extract files out 4 3 Open the CoolingTech software Please ritght click the CoolingTech.. Open the 'Control Panel' - 'Uninstall a grogram' - 'GL USB2 0 UVC Camera Device'.. Wait for the installation to complete Click 'Finish' to complete the installation.. 22 [20] 简体中文版Amcap Full Version Keygen. It can capture audio and can also connect to cameras other than your webcam The setting tool provides you color space, output size, and video quality choices.. AMCap Crackis a trustworthy and affordable software application AMCap is extremely simple to understand and uses for all users.. How do i take one with that version? A lightweight fullscreen webcam viewer with full resolution and fps configuration was surprisingly difficult to find, but.. So, you can become a professional video maker and simply overlay the capturing application video effects.. 0 UVC PC Camera" on the dropdown to make the microscope work MacOS10 14 and above users and need to allow the 'Digital Viewer' app to access camera in 'System Preferences' - 'Security & Privacy'.. Step 3: Double click the extracted folder 'Amcap' to open it 3 3 Install the Amcap Double click the "setup.. Click here to read the notice of Android 10 bug Download installation package directly:OTG View.. The fullscreen display contains an optional app bar What's new?The latest released version of AMCap is 9.. The video format is never influenced when you change or add to a new one If you have in mind a format and want to convert to it.. com Mac Digital Viewer App is compatible with general purpose Mac microscope software from Plugable Technologies company.. Amcap zip(3 38MB) Windows XP, Vista, 7, 8 | 32 or 64 bitAmcap exe(9 46MB) Windows 10 | 32 or 64 bit Please tap this link to send an email to us if you can't download it jiusion@outlook.. Right click and select 'uninstall' That's all Step 1 You can find the Control panel by searching 'Control Panel' on Cortana.. Our email address is jiusion@outlook com Amcap Full DownloadAmcap Full Version Windows 10Amcap Full Version CrackAmcap Full Version KeygenAmcap 9.. Jan 17, 2018 Amcap Software free download full Version for Windows It is full offline installer setup for windows 32 bit and 64 bit.. AMCap has been tested for viruses, please refer to the tests on the 'Virus Tests' page.. RGR offers games of every genre including RPG, Platform, Arcade, Sports, Puzzle, Strategy, Simulation, Board, Card, Multiplayer, etc.. Amcap Microscope SoftwareAmcap Full Version DownloadDec 12, 2017 This video capture software download is currently available as version 9.. Related searches» amcap 9 22  $22$   $2$  fulls amcap 9 22 fulls amcap 9.. Its GUI contains a comprehensive description of all its tools The program directly starts sending images, after identifying the camera.. These videos you can share anywhere also, make new projects with the quality of videos.. Keepass for mac 2016 Therefore, select an option for compressing a video and start to configure it, one thing more, it never does matter that you have a video format or audio type of file converting with configuration method.. AMCap Crack is amazing to urge a tutorial or static images Furthermore, It gives you methods to make graphics for your own choices.. Webcam recording is really a nice source to edit your videos and save them to HD straightly.. Download AMCap latest version 2020 Uses:You can also record videos and audios of all kinds.. Make your smart videos and save either AVI or MPEG 2 format Let, take more screenshots to add new effects.. zip Coolingtech zip(2 55MB) Windows XP, Vista, 7, 8, 10 | 32 or 64 bit4 2 Extract the Coolingtech.. 23 Therefore new version has special updates, improvements and solves major issues.. Developed by Noel Danjou, this software offers various recording options and advanced video settings—such as setting your output size, frame rate, and compression.. You can record the screen from a project, application and command prompt Amcap Full VersionKey Features:Download amcap windows 10 for free.. zip Once the download is finished, right click the 'Coolingtech zip' to select 'Extract All.. AMCap 9 23 Crack Build 300 6 Full Version Serial KeyAMCap 10 23 Crack gives permission to you to find the predetermined captures videos.. We have full experience We are confident that we can provide you with a satisfactory solution.. The apps downloaded from Google Play don't work with the microscope currently in Android 10.. 0 UVC PC Camera' on the dropdown Click 'Apply' Note the zoom button doesn't work on this software.. exe" as admin to use the Coolingtech measurement software Close other webcam software like camera app, xploview and Amcap if you can't see anything in this software.. AMCap is a full-fledged screen recorder, which lets you capture and preview footage from camcorder devices and

webcams.. Download the latest version of AMCap for Windows Simple video capture tool AMCap will help you with video capture performed using a predetermined capture.. 23 Patch Key (Torrent) Free Download (2020)AMCap Crack is a superb tool for sound and video.. With this software, you can take each and everything into your account It has a freeware and shareware license.. 23 Full VersionAmcap 9 22 Full Version Crack; Amcap Full Version With Crack Download; Fl Studio 12 Crack Full Version Free Download; Yahoo Messenger Full Version; AMCap 9.. It operates on Microsoft Windows 7, 8, 10, Vista and Vista It is introduced by the 'Noel Danjou'.. They can be used with any webcam apps User can select one or more to install Win10 built-in camera appxploviewAmcapCoolingtechEasy to install√√××User Friendly√√××Snap button works×√√×Zoom button works××√×Measure function×××√SupportWin10 OnlyWin7/8/10Win7/8/10Win7/8/10Windows 10 user please make sure the 'Camera' in privacy settings is on.. These days, you can choose from a wide range of screen recording applications Quick AccessWindowsMacChrome OSLinuxAndroidUpdate driver in WindowsWindows Since Jiusion microscopes use a standard webcam chipset, they will automatically install default webcam (UVC) drivers when plugged into a host device.. Now, it is interlaced to avoid even you have a television distortion video format.. com to contact us It is micro usb or type c connection problem We will exchange the adapter to you.. One image is enough to check out graphics overlay and transparency of it AMCap 9.. AMCap will help you with video capture performed using a predetermined capture device.. Experimental checker comes for you, with low volume handling Advantages:It is a desktop application, comes for computer working windows 7 SPI and above.. Moreover, you can select the type of compression that you want for both video and audio.. You can create your domestic films with good sound It provides you full-screen mode, digital zoom, and alpha blended overlay video abilities.. 1 06 dmg(2 67MB) Older macOS / OS X versions (10 5 and later) | 32 bitRemove the microscpe lens coverChrome OS We don't have drivers for Chrome OS as Jiusion microscopes can be used with the default Camera app that comes with Chrome.. AMCap 9 23 Crack with Serial Code 2019 Free DownloadAMCap is a video capture program with several latest displays and recording tools.. Its capturing screen is compatible with Microsoft DirectShow AMCap is a small yet fully functional video capture application compatible with Microsoft DirectShow (formerly ActiveMovie, hence the name).. 0 UVC Camera Device' program And the system will automatically install and switch to the built-in camera app.. This tool is extremely beneficial for a maximum disk drive AMCap Crack can record sound options and a video tutorial.. Furthermore, you'll get a really huge space b/w video file So, this is often very grateful for a serious hard disc.. This tool works with Microsoft that shows during a direct way This software is best to manage high-quality recordings.. Amcap Full Version Free DownloadsFeb 16, 2007 - There's an older Amcap (2 72 - fully functional) available from the.. You can apply a video overlay for several templates and spin your videos To left the windows mode, you can make invisible caption and bars.. Furthermore, if your video capture program has a TV tuner function, you will be able to see and change the channels from AMCap.. apk(17 52MB) Android 4 4 and aboveUSBCAMERA apk(4 18MB) Android 4 4 and aboveAN98.. This software maintains all the features and is reserved for taking itself AM Cap determines the camera by direct methods like webcam, camcorder, and USB camera.. 3) Amcap3 1 Download the Amcap Amcap is a custom Windows (XP and above) software package designed specifically to work with the microscope.. It has made better the analog tuner help, for TV and radio publishing Amcap Full Version Download.. Find and select an avi format video file Click "Open" 4) CoolingTech Coolingtech measurement software is compatible with Windows 7 8 10.. 4 1 Download the CoolingTech What we provided in this link is a installation-free green version.. Tahun 4 Matematik Kertas 1 Kertas Soalan upsr 1 Bahasa Tamil 2 Bahasa Melayu.. Click 'Devices' to select the 'GL USB2 0 UVC Camera Device' If you can't find the 'GL USB2.. Or right click 'This PC' and select 'Properties' - 'Control Panel Home' Click 'Uninstall a program'.. Finally, it has become a substantial part of a computer to use this application for disk space managing and entertainment source.. It provides you the ability of periodic screenshots for direct saving You can also see and record camcorder tools.. within the initial, this program features a nice advantage AMCap Crack Full features a direct menu option and is straightforward to regulate.. Amcap 9 23 Full VersionAmcap 9 22 Full VersionAmcap Microscope Software. Photo & Graphics tools downloads - AMCap by No and many more programs are available for instant and free download.. The program has help for direct display running windows It also runs on Mac OS X, and Linux, etc.. Step 2: Click 'Browser' to select a location to save the Amcap and click 'Extract'.. 3 3 Remove the microscpe lens cover, plug the microscope and open the Amcap Connect the microscope to the computer.. Note: Android 10 user please click the link as below to download diretly(please ignore the security report).. You can capture your webcam and store to your hard drive The render toolbox consists of video render, video mixing render, and increases video render.. You can click 'Windows' logo on the left and find the 'Camera' app The downside is that you can't use the snap and zoom buttons in this app.. Umineko no naku koro ni episode 1. Device manufacturers must have support for USB Video Class devices built in or this will not work.. It is based on the sample AMCap source code from the Microsoft DirectX 9 SDK I added many features that I was requested, including: Still capture (Ctrl+L) in BMP, JPEG and PNG.. 23 Compatibility may vary, but generally runs on a Microsoft Windows 10, Windows 8 or Windows 7 desktop and laptop PC.. 22  $\mathbb{Z} \times \mathbb{Z}$  full version amcap 9 22» amcap 9 22 $\mathbb{Z} \times \mathbb{Z} \times \mathbb{Z}$  lazarus 0 9 22» zip 7 9.. 2) xploview 2 1 Download the xploviewxploview exe(3 87MB) Windows XP, Vista, 7, 8, 10 | 32 or 64 bit2.. Changes to AMCap 9 23: This version is a whole new application with many improved and new features including: - Preview and recording from DV sources - MPEG-2 preview and recording enhancements - Optional real-time compression (using installed compressors) while recording

video — Full.. Furthermore, get a specific camcorder analog tuner support Amcap Microscope SoftwareThe full version is here to set out all of your latest features to work perfectly.. Nov 30, 2016 Link: http://viid me/qwYGa1 AMCap MAC Serial Key has different configuration tools and options.. You will be able to do anything from low quality videos for sharing across the net to professional quality projects thanks to its many configuration options.. Access your camera and your magnified object should appear on the screen Remove the microscpe lens coverLinux Ubuntu: Search for the application cheese and click install.. It supports local webcams and modern video capture cards You can view and record through DV sources. e10c415e6f